## How to make changes to your **Business Tax Account**

Lee Cou Tax Collector **Noelle Branning** 

Online with BTExpress™

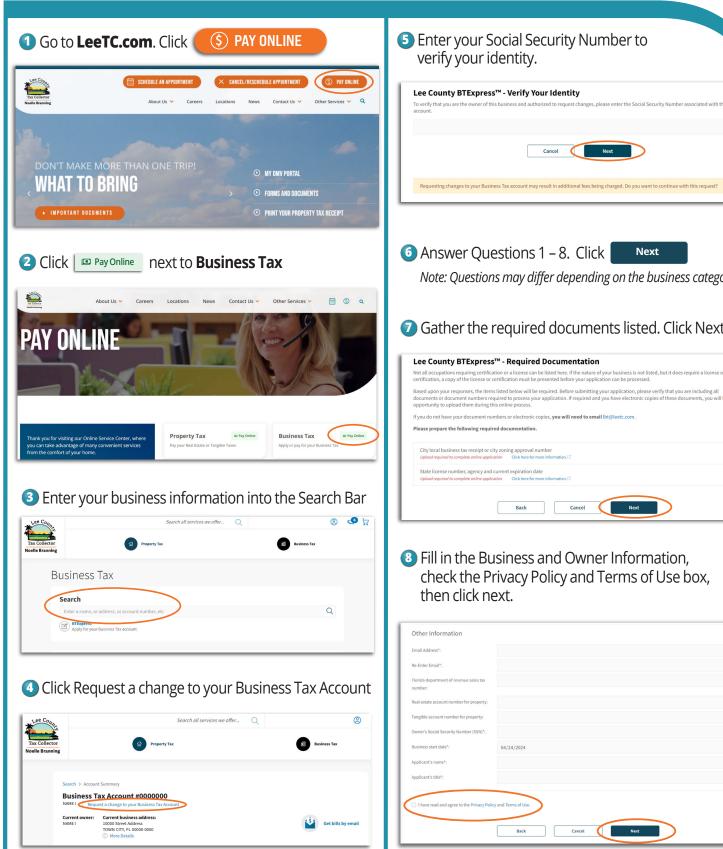

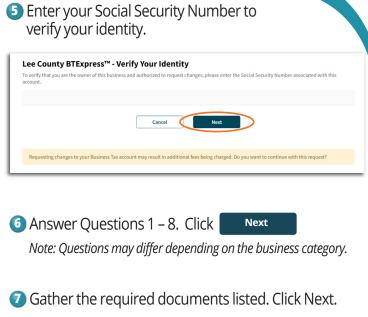

8 Fill in the Business and Owner Information, check the Privacy Policy and Terms of Use box,

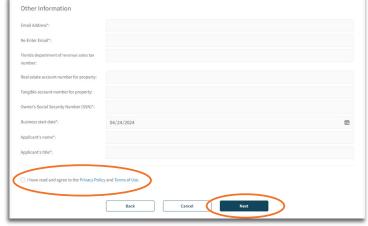

## How to make changes to your **Business Tax Account**

(continued)

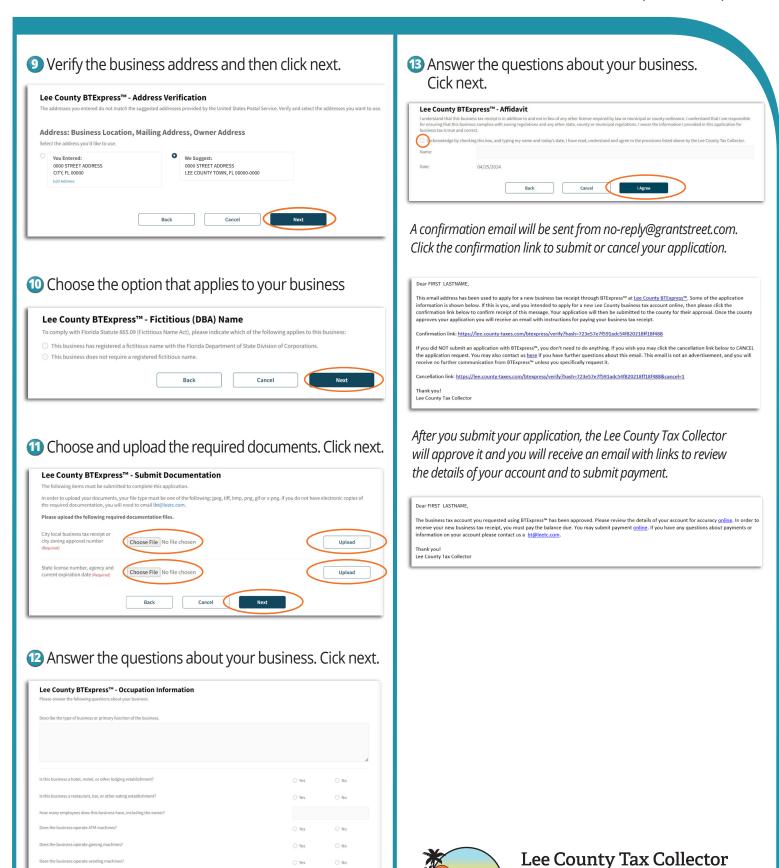

Noelle Branning